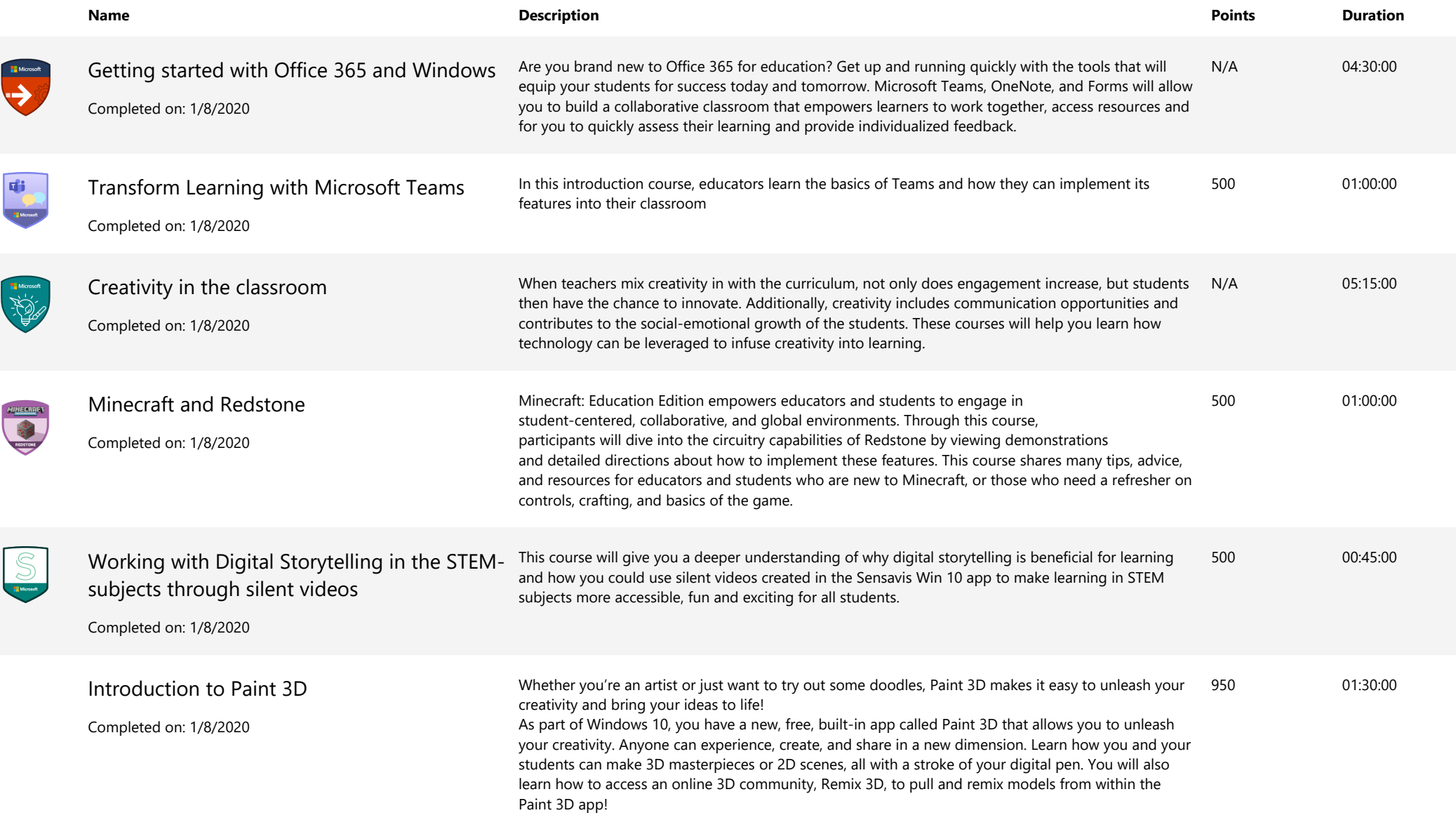

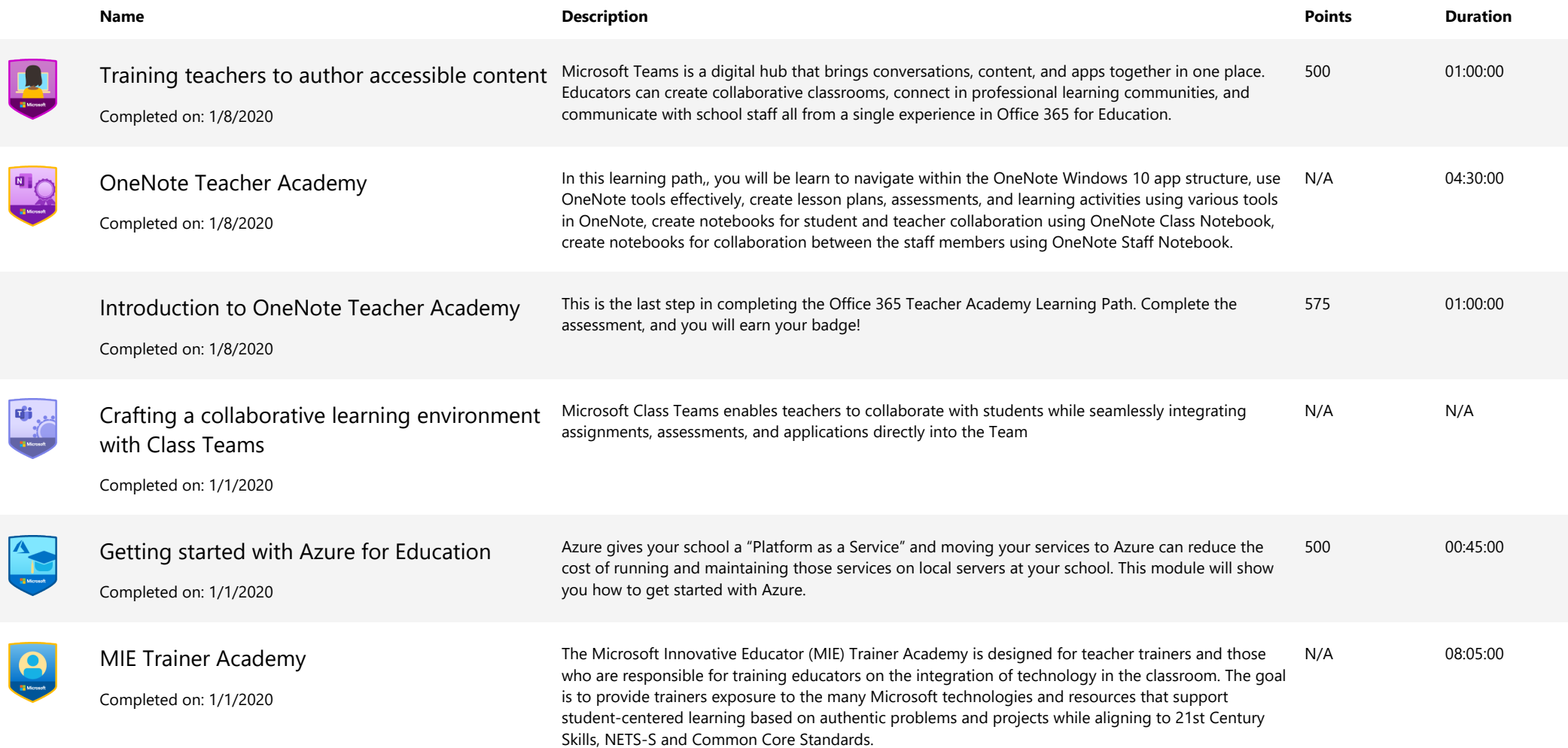

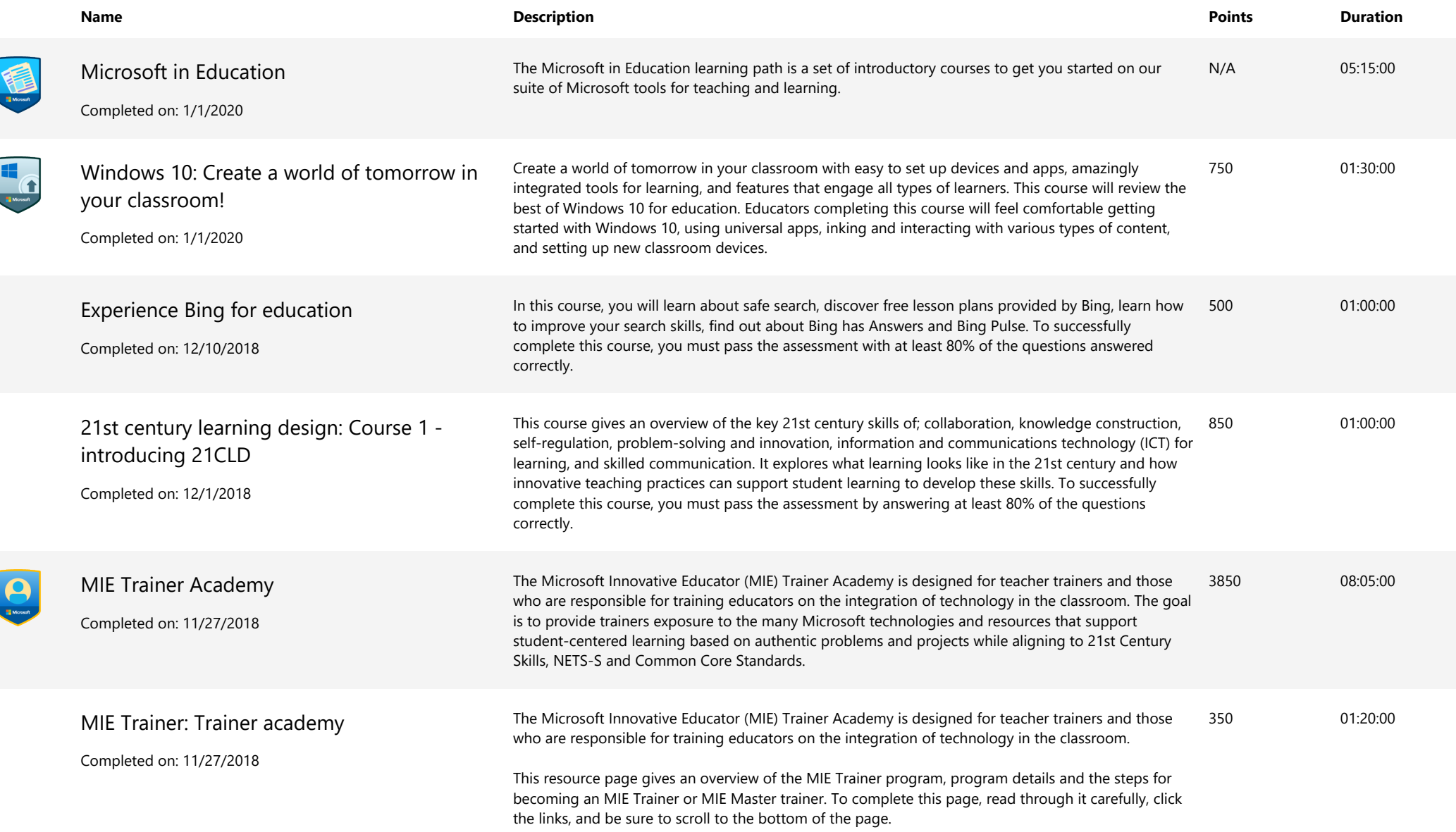

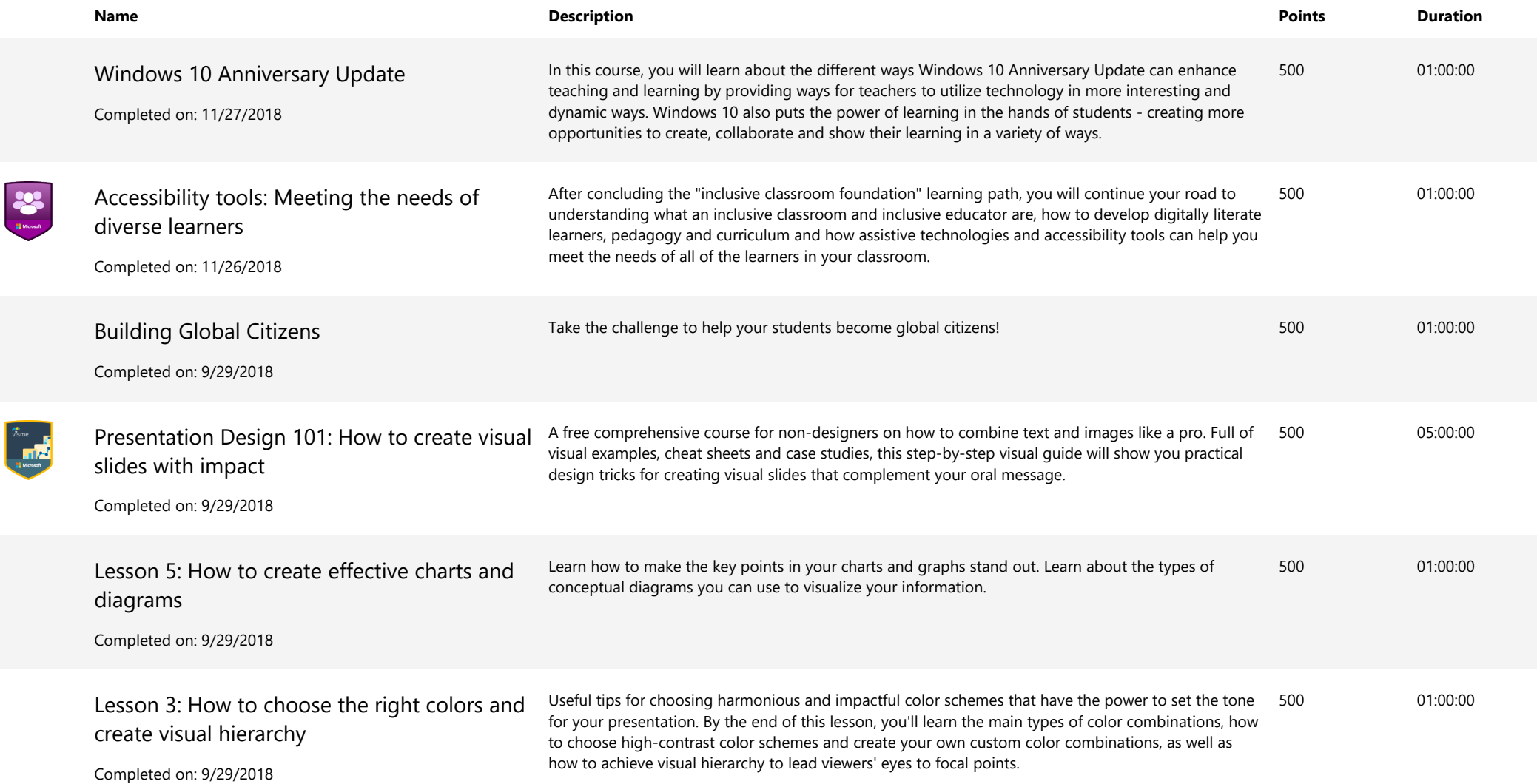

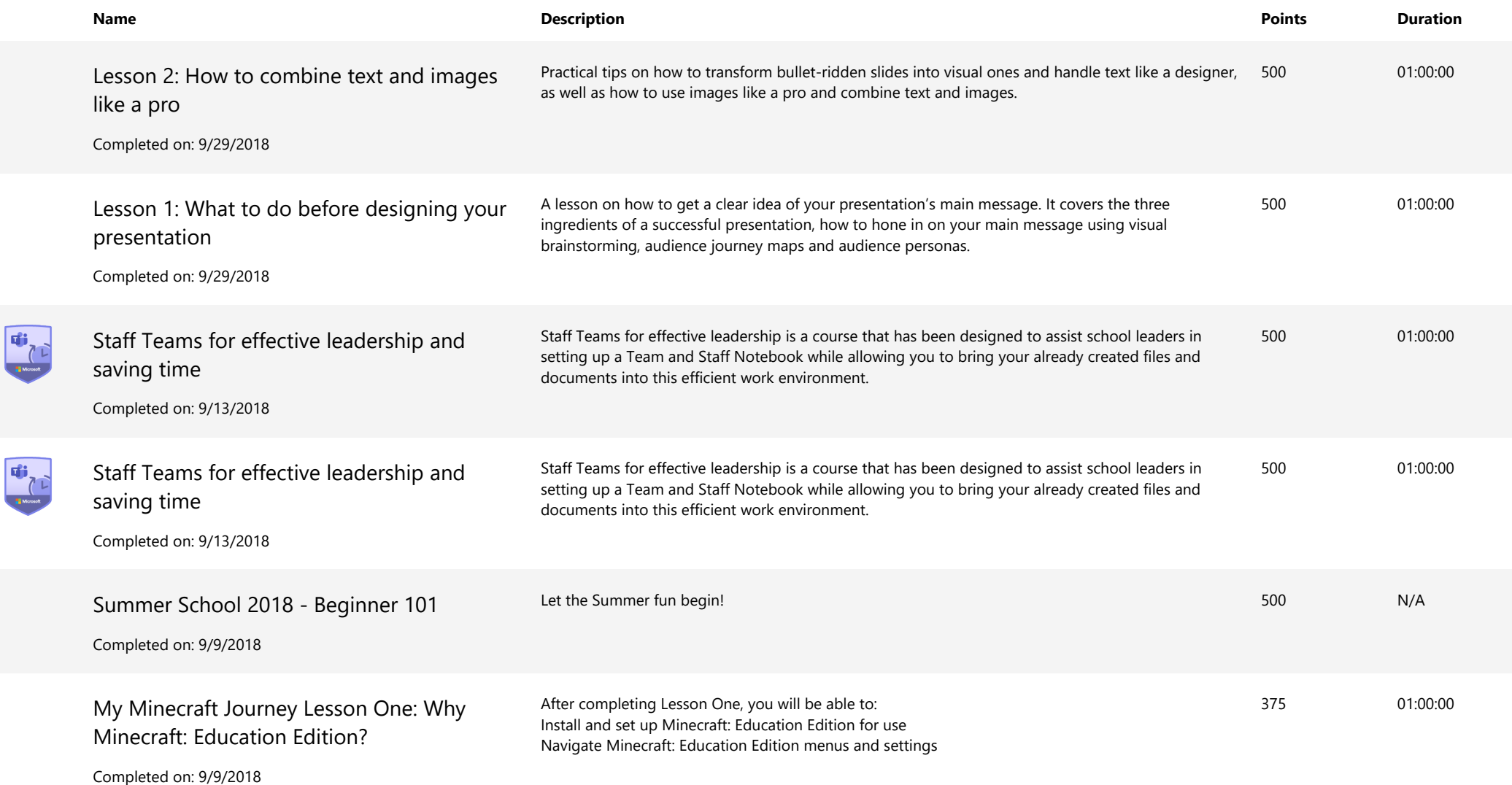

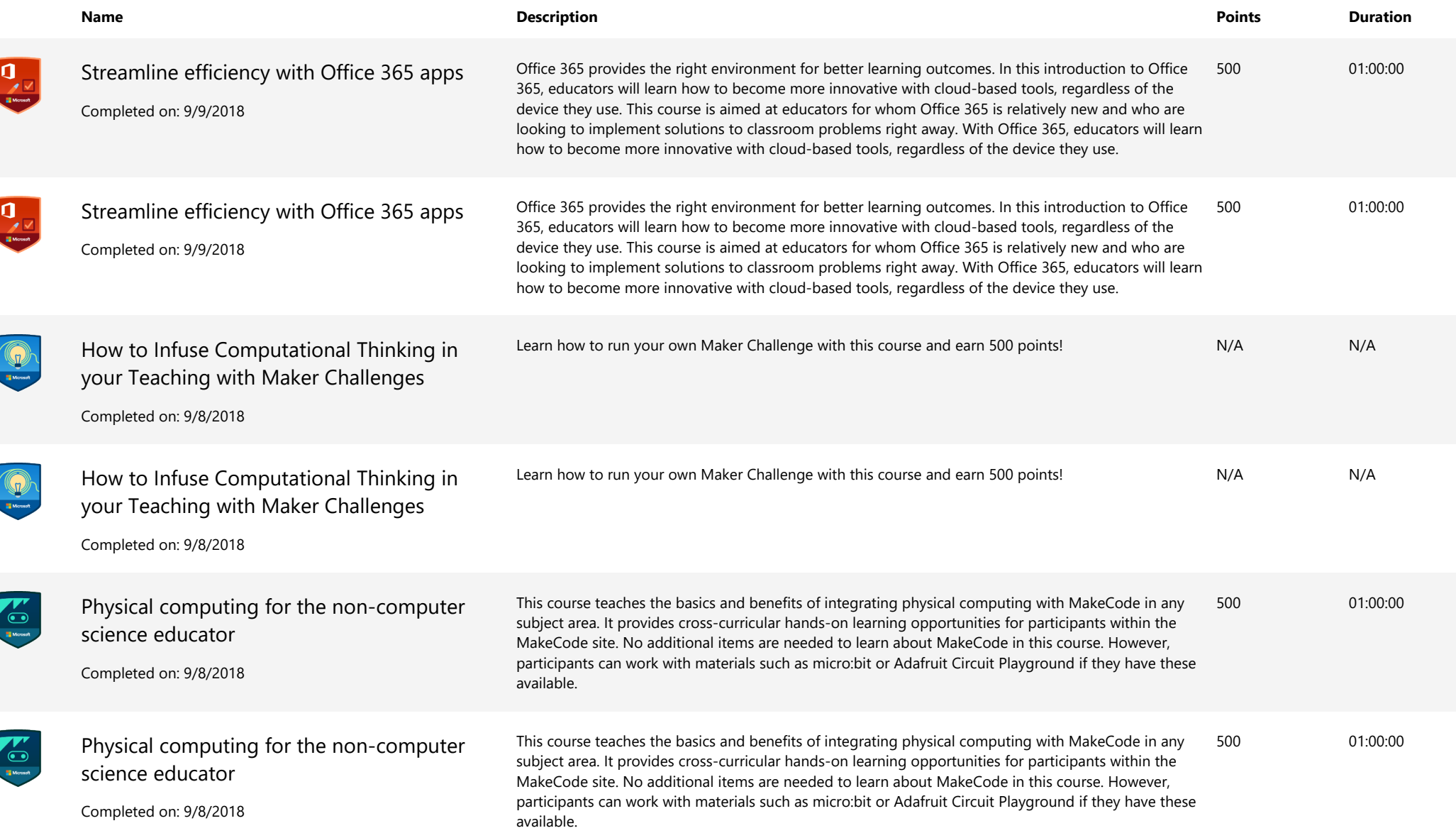

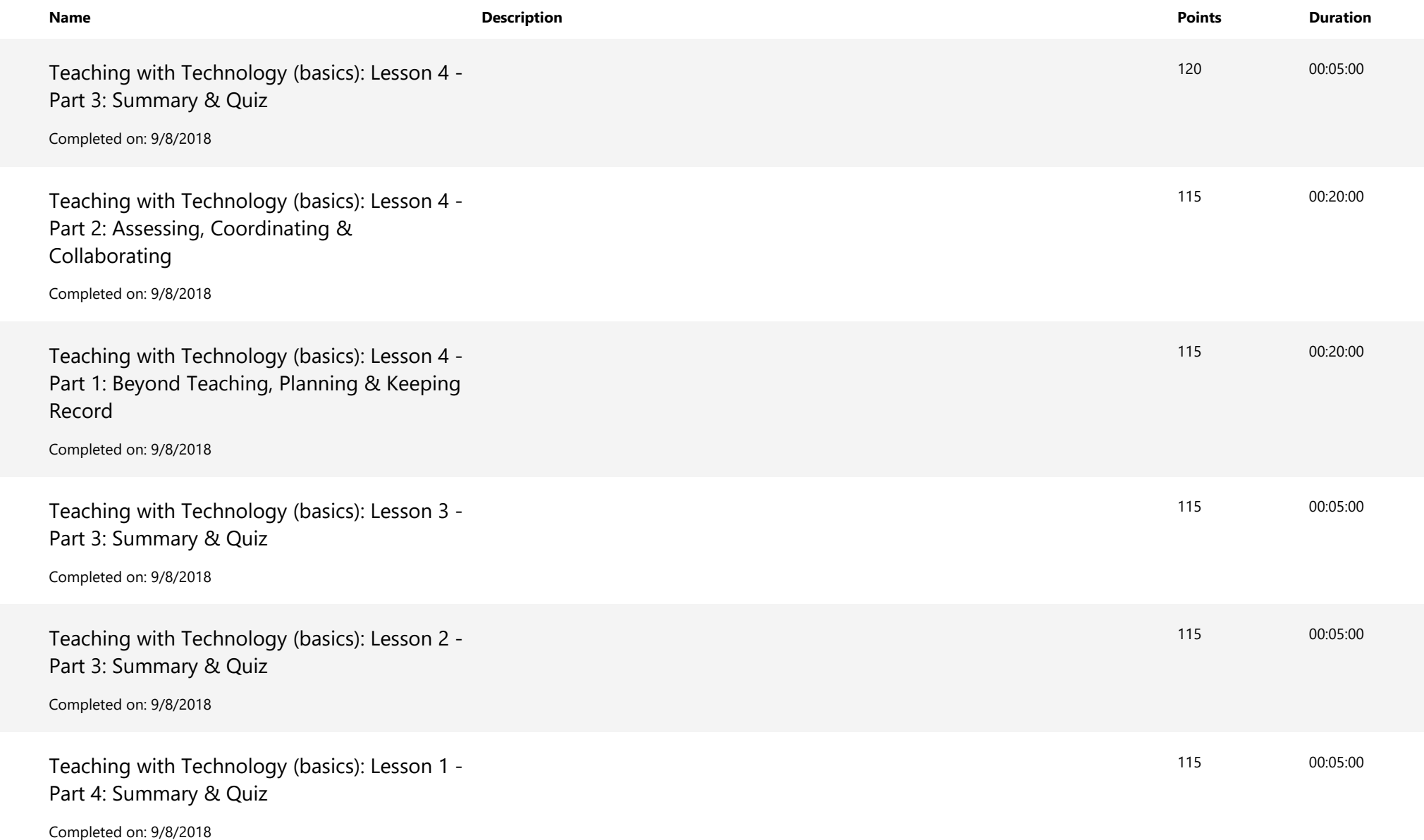

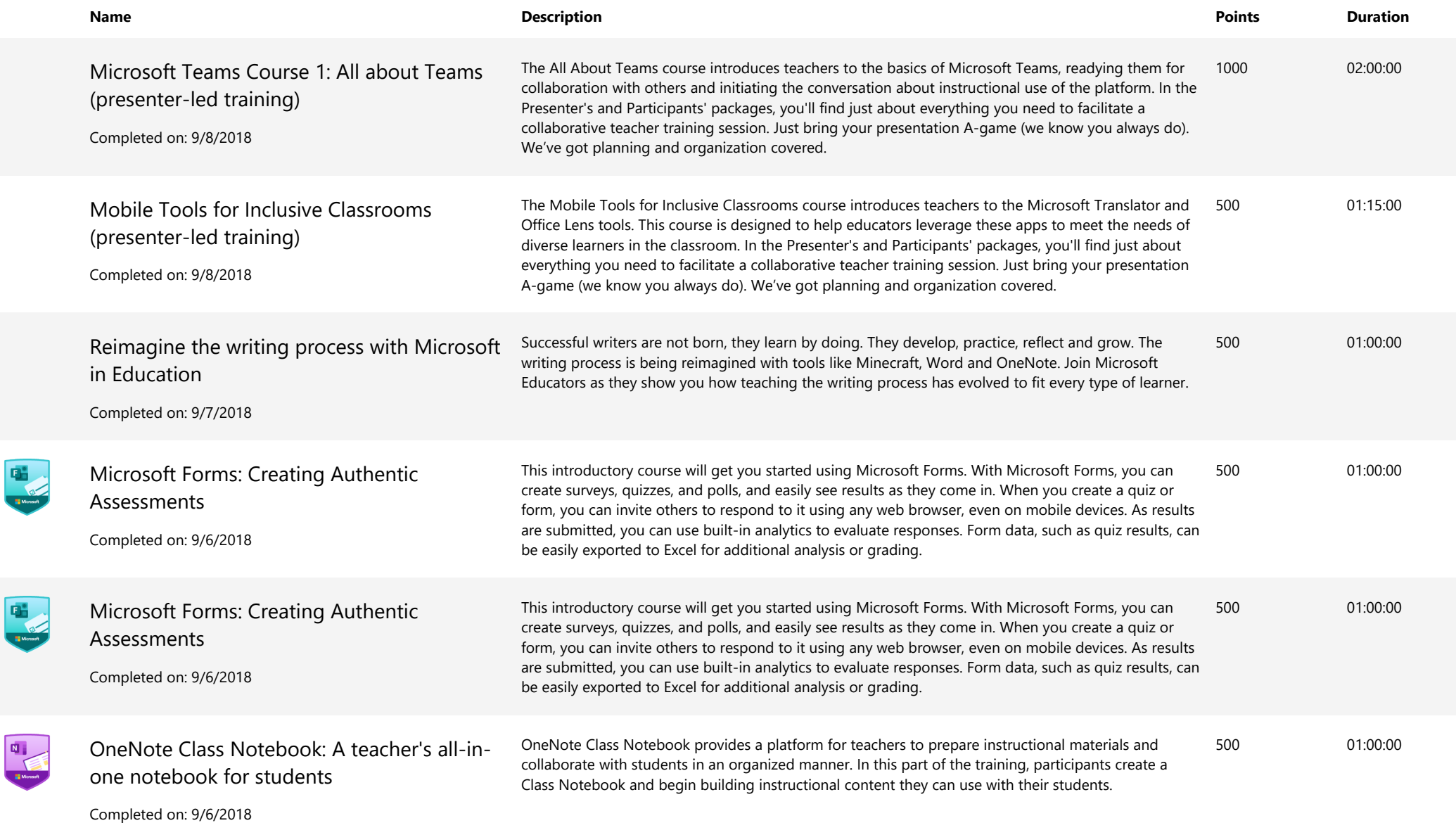

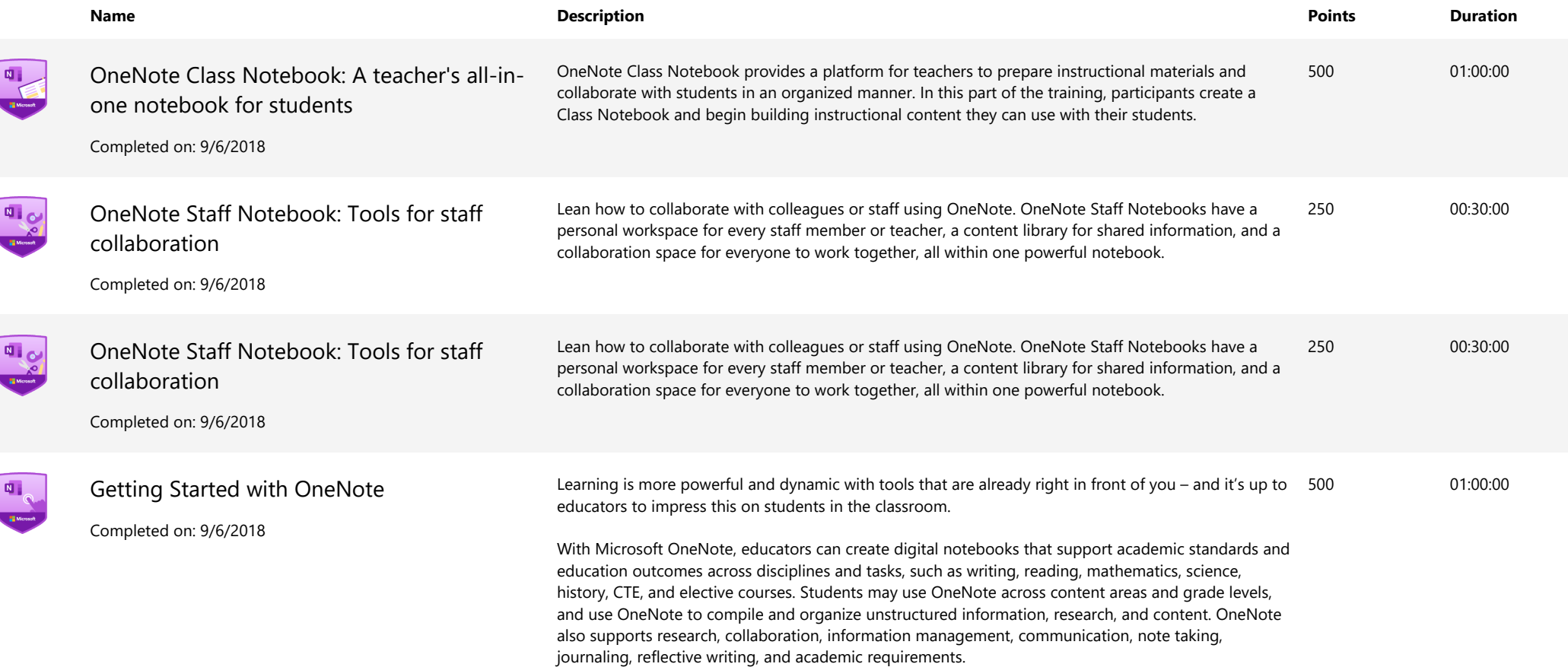

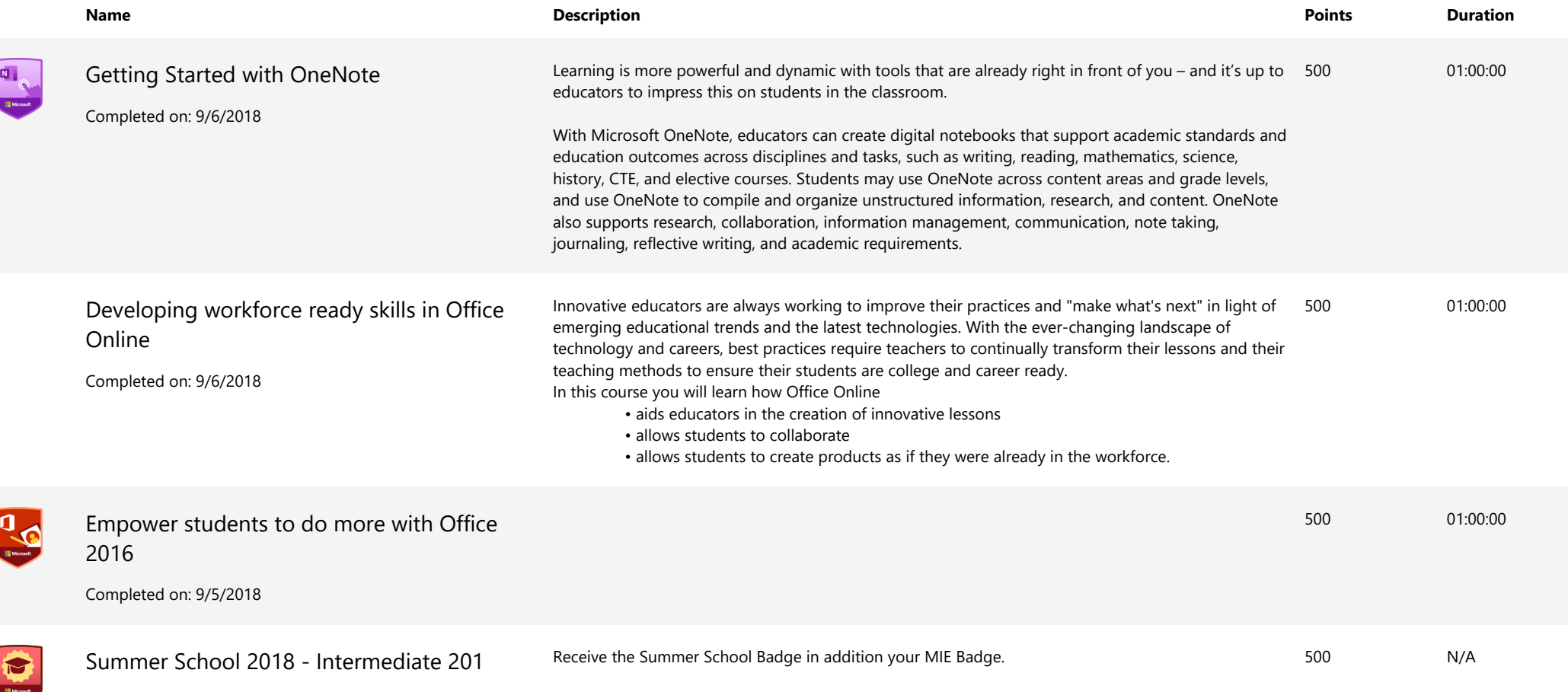

Completed on: 9/4/2018

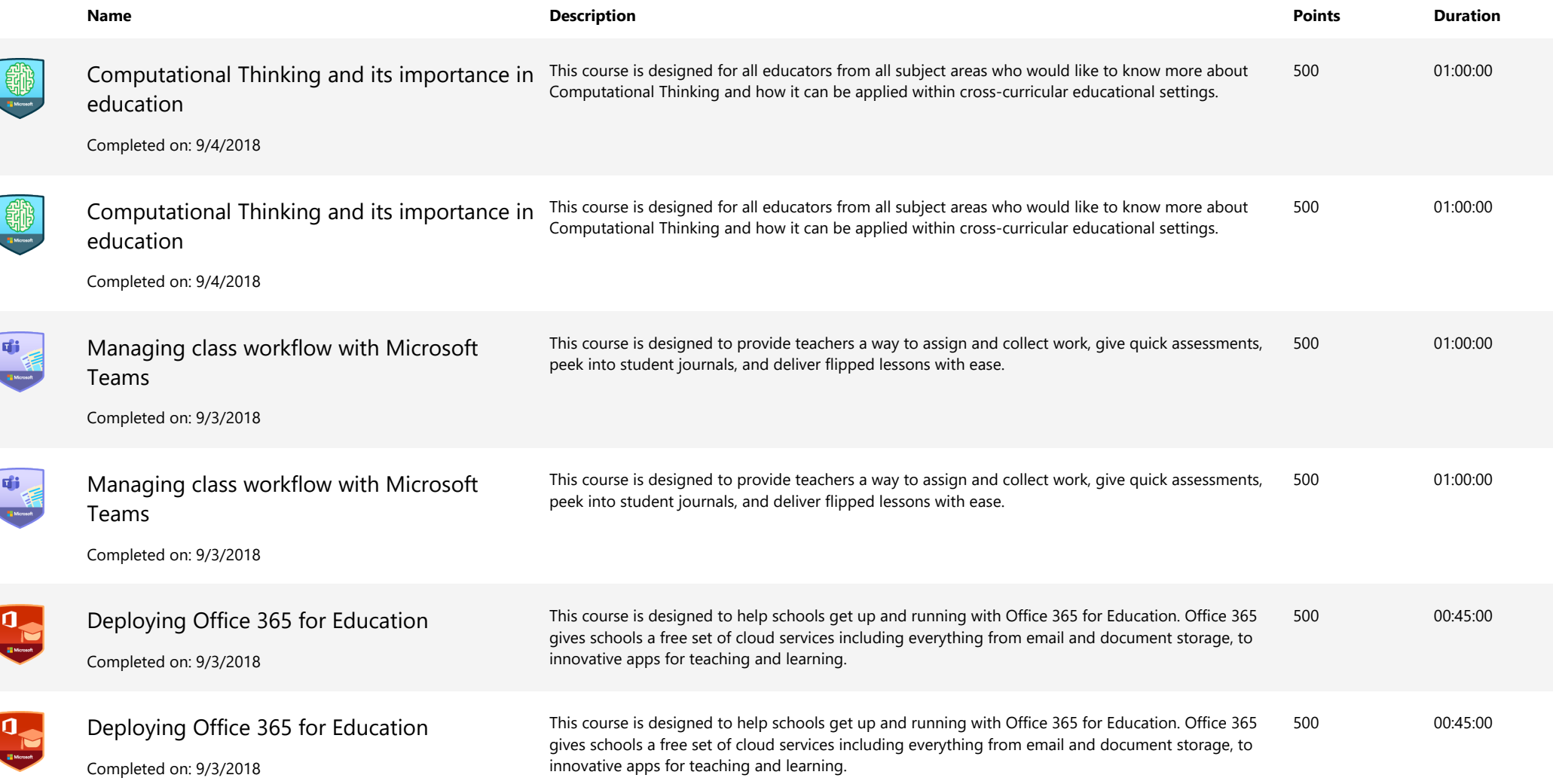

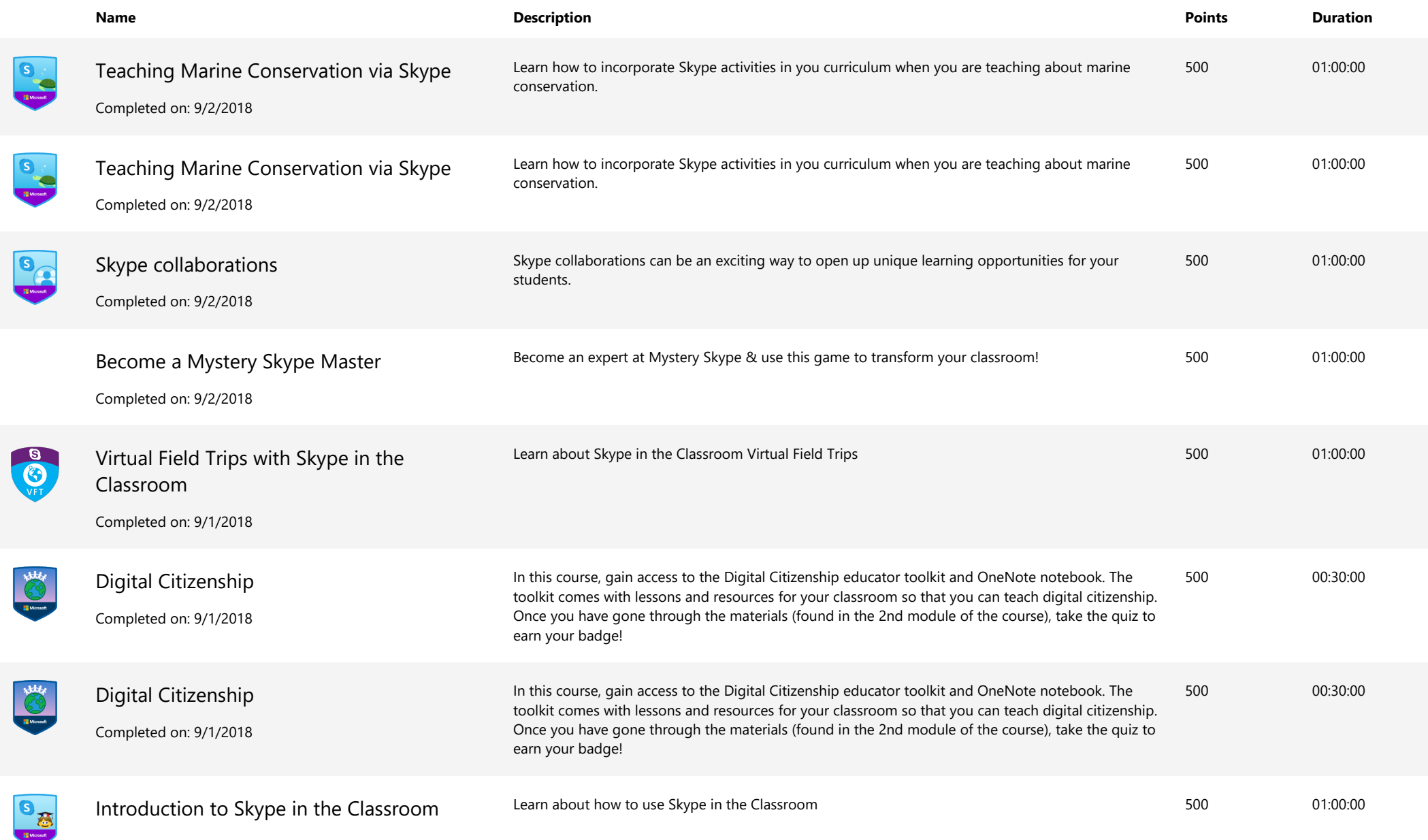

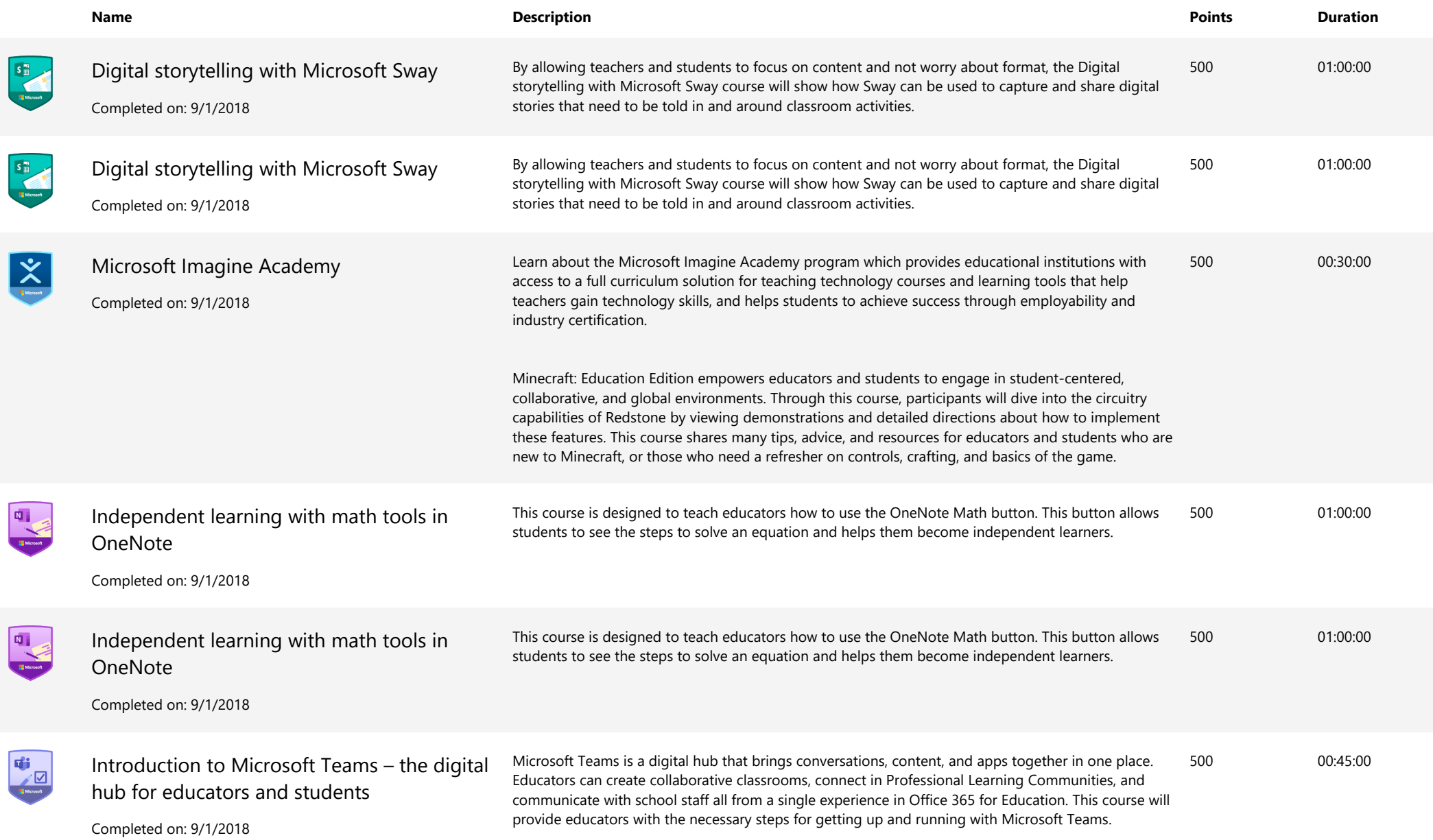

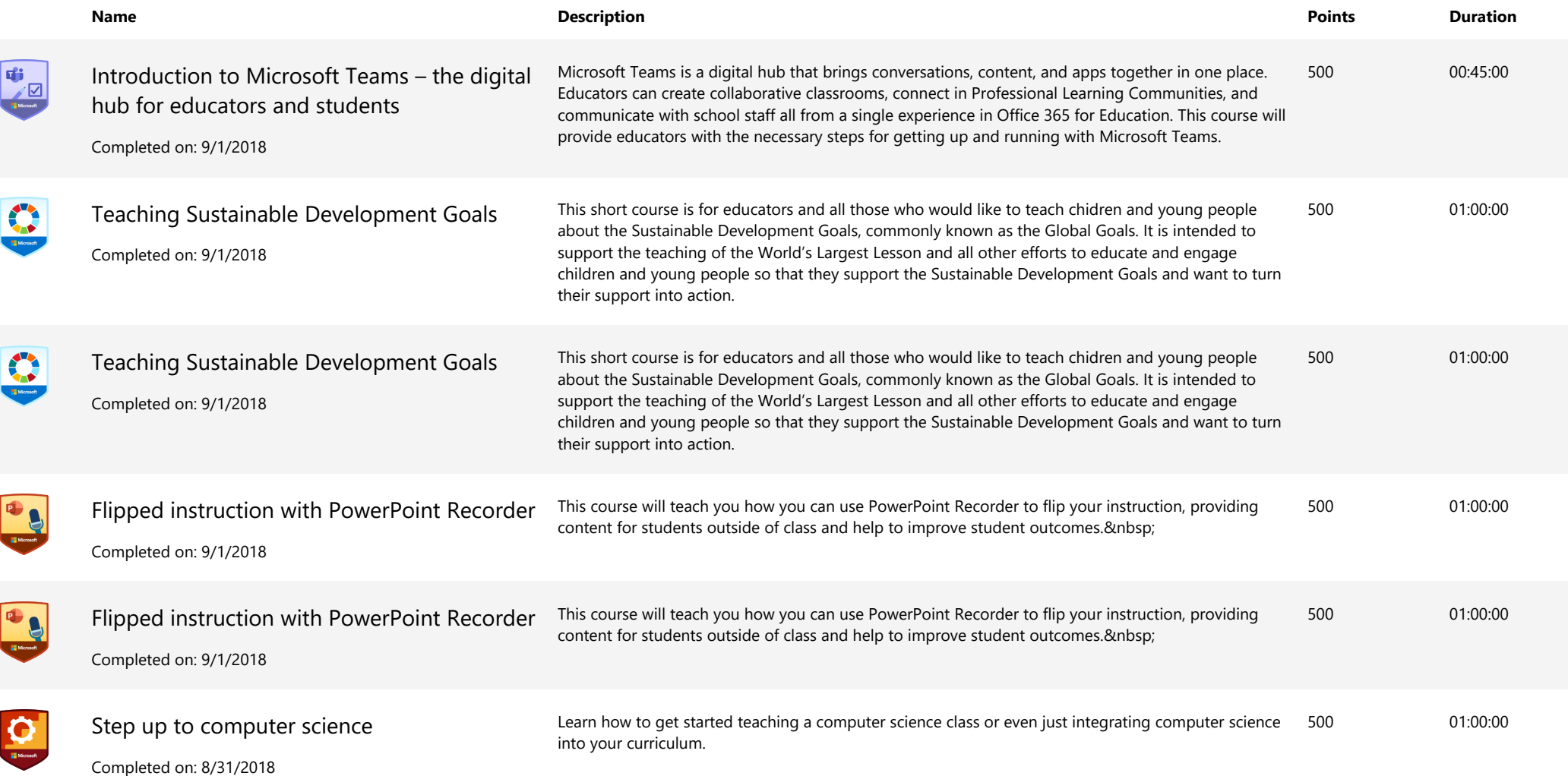

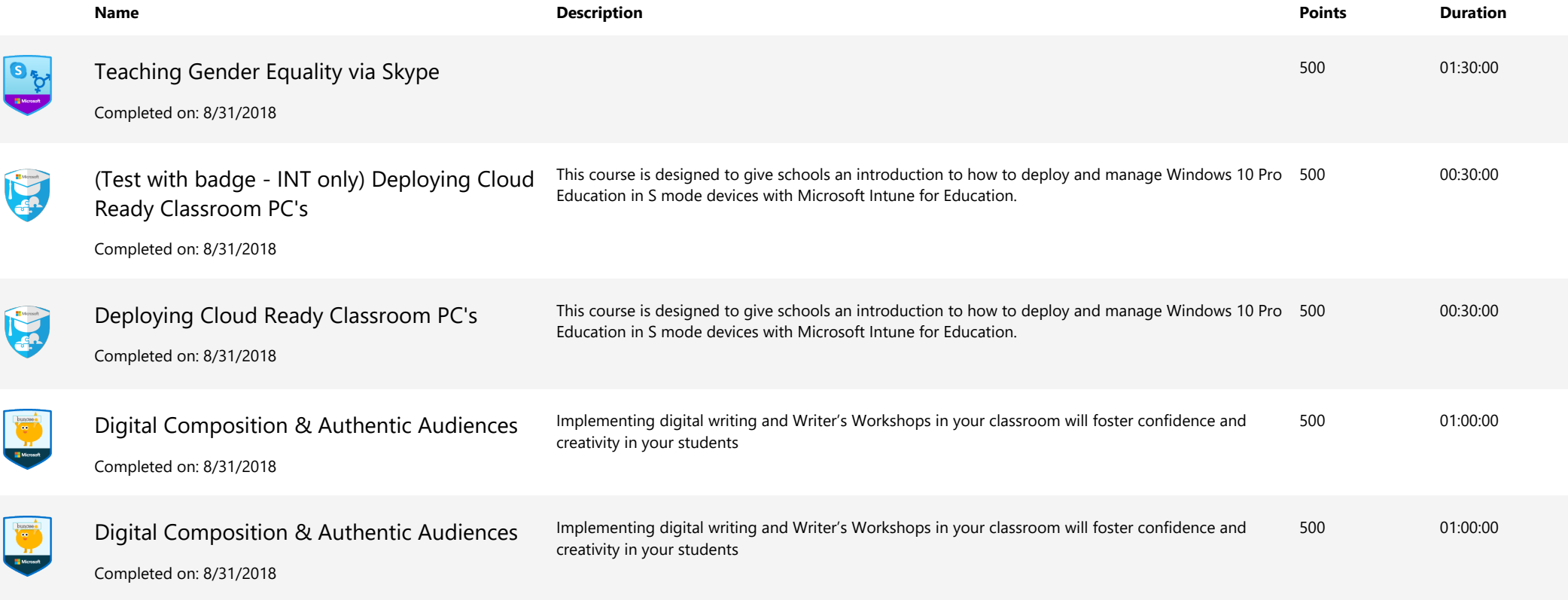